## **Comment concevoir et réaliser un porte clef interactif ?**

- Parcours Artistique et Culturel -

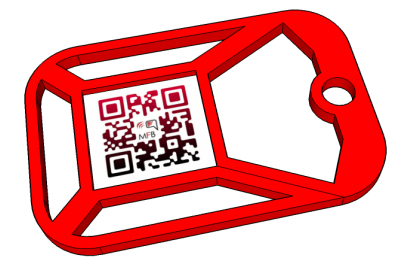

Date de mise en ligne : mercredi 24 janvier 2018

**Copyright © Collège Martial TAUGOURDEAU - DREUX - Tous droits**

**réservés**

Les élèves de troisième ont relevé le défi par équipe de créer un porte-clef interactif en utilisant un QRcode.

[http://clg-martial-taugourdeau-dreux.tice.ac-orleans-tours.fr/eva/sites/clg-martial-taugourdeau-dreux/local/cache-vign ettes/L400xH151/image\_site\_ib68c-7b76a.jpg]

Afin de réaliser ce projet, il a fallu respecter plusieurs étapes :

- Comprendre l'intérêt et le type d'informations d'un QRcode.

- Cibler le besoin (création d'un cahier des charges) sous forme de carte mentale
- Réaliser un croquis individuel de l'objet afin d'aboutir au projet final
- Modéliser sur Google SketchUp le projet pour obtenir un rendu réaliste

 - Réaliser à partir d'un modèle numérique 3D, le fichier de fabrication compréhensible par une commande numérique (CharlyRobot) ou une imprimante 3D

- Créer son propre QRcode avec un logiciel en ligne (Unitag)

Quelques exemples sélectionnés de projets dans le portfolio